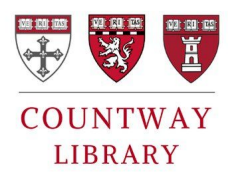

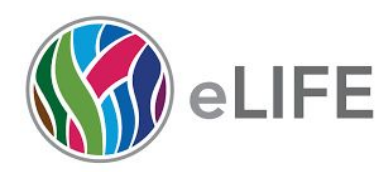

**Countway Library, @HMSCountway eLife Science, @eLife**

# Reproducibility Resources & Tools

Data management

**Harvard University Data Management page** [https://datamanagement.hms.harvard.edu](https://datamanagement.hms.harvard.edu/) **Kbroman Lab** [http://kbroman.org/dataorg](http://kbroman.org/dataorg/) (Short primer on data storage and handling) **Purdue Library** <http://guides.lib.purdue.edu/c.php?g=353013&p=2378292> (Short primer on data management and file naming conventions) **Data One Best Practices** <https://www.dataone.org/best-practices> (Detailed resource on how to handle data throughout its life-cycle) **Best Practices for Biomedical Research Data Management MOOC** <http://bit.ly/HMS-RDM-MOOC> (Online course aimed at a broad audience on recommended practices for managing research data)

Electronic Lab Notebooks (ELN)

**Harvard University ELN guide** <https://tinyurl.com/Harvard-ELN> (Great summary about current ELNs and what they do) **Benchling** <https://benchling.com/> (free) **Evernote** <https://evernote.com/> (free and \$\$) **Labguru** <https://www.labguru.com/> (\$) sciNote <https://scinote.net/> (open source, free) **Open Science Framework** <https://osf.io/> (free)

#### Code

**Github** <https://github.com/> (code repository; free for public repos)

**Jupyter Notebooks** <http://jupyter.org/> (open source web-app for creating & sharing live code, equations, and more)

**Code Ocean** <https://codeocean.com/> (computational reproducibility platform; free to upload, share & publish executable code with DOI; pay for more computing time over freemium limit)

**Conda and BioConda** <https://conda.io/docs/> and <https://bioconda.github.io/> (A operating system independent package environment manager for the command line) **Docker and Biocontainers** <https://docs.docker.com/> and [http://biocontainers.pro](http://biocontainers.pro/) (A container ecosystem to package code and data on the command line.

**Binder** <https://mybinder.org/> (A tool to make your github repository an online docker image run in the cloud)

**Galaxy** <https://usegalaxy.org/> (A web and graphic interface based bioinformatics platform. Needs local set-up for larger data handling.)

#### Reagents

**Addgene** <https://www.addgene.org/> (nonprofit plasmid repository) **CiteAb** <https://www.citeab.com/> (antibody search engine with results sorted by citations) **Quartzy** <https://www.quartzy.com/> (manage lab inventory) **Resource Identification Portal (RRIDs)** <https://scicrunch.org/resources> (unique identifired for antibodies, model organisms, and tools used in PubMed or PMC)

#### **Methods**

**Bio-Protocol** <https://bio-protocol.org/> (A peer-reviewed protocol journal; free to read & publish)

**protocols.io** <http://protocols.io/> (an open access repository of science methods; free to read & publish)

#### **Data**

**DataDryad** <http://datadryad.org/> (curated digital repository; free to access, \$120 to publish dataset up to 20GB) **Figshare** <http://datadryad.org/> (free digital repository, 5GB per file limit) **Zenodo** <https://zenodo.org/> (free digital repository; 50GB per dataset limit)

### Authoring

**Zotero** <https://www.zotero.org/> (free and open-source reference management software to manage bibliographic data and related research materials)

**Mendeley** <https://www.mendeley.com/> (free desktop & web program reference manager) RefWorks <https://refworks.proquest.com/> (web-based commercial reference management software package)

**Authorea** <https://www.authorea.com/> (free online real-time collaborative writing & publishing system with unlimited collaborators)

**Overleaf** <https://www.overleaf.com/> (free online collaborative writing & publishing system)

**Manuscripts** <https://www.manuscriptsapp.com/> (offline Mac app authoring tool; free unlimited usage)

## Practical tips for reproducibility

- 1. Plan for reproducibility before you start
	- a. **Write a study plan or protocol** and track new versions.
	- b. **Set-up a reproducible project** using an electronic lab notebook to organize and track your work. Avoid saving proprietary file formats.
- 2. Keep track of things
	- a. **Preregister** important study design and analysis information. Free tools to help you make your first registration include [AsPredicted](https://aspredicted.org/), Open Science [Framework,](https://osf.io/) and [Registered](https://cos.io/rr/) Reports. Clinical trials use [Clinicaltrials.gov](https://clinicaltrials.gov/).
	- b. **Track changes** to your files using version control.
	- c. **Document** everything done by hand in a README file and data dictionary. **Karl Broman's Data Organization**: <http://kbroman.org/dataorg/pages/dictionary.html>
- 3. Report your research transparently
	- a. **Share your protocols and interventions** explicitly and transparently.
	- b. **Write a transparent report**. Guidelines from the Equator [Network](http://www.equator-network.org/) or processes like [Registered](https://cos.io/rr/) Reports can help.
	- c. **Collect, organize, cite, and share research** with reference management tools [Mendeley,](https://www.mendeley.com/) [RefWorks](https://refworks.proquest.com/) or [Zotero.](https://www.zotero.org/) **Collaborate on manuscripts** using collaborative writing and publishing systems including [Authorea](https://www.authorea.com/) and [Overleaf](https://www.overleaf.com/).
- 4. Archive & share your materials

#### **a. Share and licence your research**

- i. Data
	- 1. Avoid supplementary files, licence, and share your data using a repository. **How to License Research Data**:

<http://www.dcc.ac.uk/resources/how-guides/license-research-data>.

- ii. Materials & reagents
	- 1. Licence your published materials so they can be reused. **Creative Commons License Picker**: <https://creativecommons.org/choose/>
	- 2. Deposit reagents with repositories like [Addgene](https://www.addgene.org/), The [Bloomington](https://bdsc.indiana.edu/) [Drosophila](https://bdsc.indiana.edu/) Stock Center, and [ATCC](https://www.atcc.org/) to make them easily accessible to other researchers.
- iii. Software
	- 1. Licence your code using Code [Ocean](https://codeocean.com/) or [Github.](https://github.com/) **Open Source Licences**: [https://opensource.org/licenses.](https://opensource.org/licenses)
- 5. Further reading:
	- **Ten Simple Rules for Reproducible Computational Research**: <http://journals.plos.org/ploscompbiol/article?id=10.1371/journal.pcbi.1003285>
	- **Reproducibility in Science**: <http://ropensci.github.io/reproducibility-guide/>
	- **Open Science MOOC**: <https://opensciencemooc.eu/> **and** <https://opensciencemooc.github.io/site/Resources/#three>
	- **● Tools and Resources for Reproducibility Series at protocols.io:** [goo.gl/r7GKMA](http://goo.gl/r7GKMA)
	- **Managing Laboratory Notebooks** <http://colinpurrington.com/tips/lab-notebooks>
	- **General File and Folder Organization** <https://zapier.com/blog/organize-files-folders/>
	- **File Naming Conventions** <http://www.exadox.com/en/articles/file-naming-convention-ten-rules-best-practice>
- 6. Example studies:
	- **● Gene family innovation, conservation and loss on the animal stem lineage**
		- Paper: [https://doi.org/10.7554/eLife.34226](http://dx.doi.org/10.7554/eLife.34226)
		- Protocols: [dx.doi.org/10.17504/protocols.io.kwscxee](https://dx.doi.org/10.17504/protocols.io.kwscxee)[s](https://t.co/ZKsbu7LdkC)
		- Data: <https://doi.org/10.6084/m9.figshare.5686984.v2>
	- **● A robust method for transfection in choanoflagellates illuminates their cell biology and the ancestry of animal septins**
		- Paper: <https://doi.org/10.1101/343111>
		- Protocols: [http://www.protocols.io/groups/king-lab](https://t.co/iRDLCh8P4V)
		- Constructs: [http://www.addgene.org/Nicole\\_King](https://t.co/oyBppPPOS2)
	- **● Implicating candidate genes at GWAS signals by leveraging topologically associating domains**
		- Paper: <https://dx.doi.org/10.1038/ejhg.2017.108>
		- Code: <https://zenodo.org/record/163950#.W0hqTdJKjIU>
		- Docker workflow: <https://zenodo.org/record/166556#.W0hqc9JKjIU>
	- **● mcSCRB-seq: sensitive and powerful single-cell RNA sequencing**
		- Protocol: [dx.doi.org/10.17504/protocols.io.p9kdr4w](https://dx.doi.org/10.17504/protocols.io.p9kdr4w)
		- Paper: <https://doi.org/10.1101/188367>
		- Code: [https://github.com/cziegenhain/Bagnoli\\_2017](https://github.com/cziegenhain/Bagnoli_2017)
	- **● TransRate: reference-free quality assessment of de novo transcriptome assemblies**
		- Paper: <https://dx.doi.org/10.1101%2Fgr.196469.115>
		- Code: <https://github.com/Blahah/transrate>
		- Tutorial: <http://hibberdlab.com/transrate/>
	- **Genomic insights into members of the candidate phylum Hyd24-12 common in mesophilic anaerobic digesters**
		- Paper: <https://doi.org/10.1038/ismej.2016.43>
- Code: <https://github.com/Kirk3gaard/Publications>
- **● Experimenting with Reproducibility: a case study of Robustness in Bioinformatics**
	- Paper: <https://doi.org/10.1093/gigascience/giy077>
	- Code: <https://github.com/sje30/waverepo>
- **A Bayesian Mixture Modelling Approach For Spatial Proteomics**
	- o Paper: <https://doi.org/10.1101/282269>
	- Code: <https://github.com/lgatto/2018-tagm-paper>

*Tailored from*: https://tinyurl.com/plantbio-repo CC BY 4.0

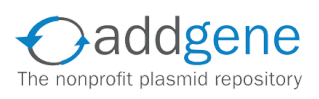

Daddgene > protocols.io co CODE OCEAN

**@Addgene @ProtocolsIO @CodeOceanHQ**